# 100% Money Back Guarantee

Vendor: IBM

Exam Code: A2040-412

**Exam Name:** Assessment: IBM Notes Traveler

Administration

Version: Demo

\_\_\_\_\_

#### **QUESTION NO: 1**

Which option describes how a load balancer is used for an IBM Notes Traveler High Availability (HA) implementation?

- A. secures connections between Notes Traveler servers and IBM Domino mail servers
- B. spreads the user to server connections across multiple Notes Traveler HA Pool members
- C. balances mail server traffic between Notes Traveler servers and clustered Domino mail servers
- **D.** spreads large amounts of data across multiple Notes Traveler servers when users are synchronizing a large attachment to a device

| Answer: B           |
|---------------------|
| <b>Explanation:</b> |

#### **QUESTION NO: 2**

Once IBM Notes Traveler servers are put into production, what average percentage should the CPU be below?

- **A.** 65
- **B.** 75
- C. 85
- **D.** 95

Answer: B Explanation:

#### **QUESTION NO: 3**

What is the minimum number of servers recommended for an IBM Notes Traveler 9.0 Service Pool, IBM Domino mail and database server with high availability for all components on Microsoft Windows or Linux platforms?

- **A.** 5
- **B.** 6
- **C.** 7
- **D.** 11

Answer: C Explanation:

IBM Notes Traveler mobile client to server traffic is secured over which protocol?

- A. Secure Socket Layer (SSL)
- **B.** Post Office Protocol 3 (POP3)
- C. HyperText Transfer Protocol (HTTP)
- **D.** Notes Remote Procedure Call (NRPC)

Answer: A Explanation:

#### **QUESTION NO: 5**

How can an administrator ensure that the network communication between the IBM Notes Traveler server and the mail servers is optimized?

- **A.** A different port other than the default RPC port of 1352 should be used.
- **B.** The network connection should enforce secure socket layer encryption.
- **C.** The network connection should not enforce secure socket layer encryption.
- **D.** The Notes Traveler and mail servers should both reside in the same data center.

Answer: D Explanation:

#### **QUESTION NO: 6**

After deploying IBM Notes Traveler 9.0, Nancy wants to connect the servers to her IBM DB2 high availability environment in order to also provide high availability for the database. How would she do this on a Linux server?

- A. ./travelerUtil db set user=LNTUSER pw=passw0rd
- B. travelerUtil db set

url=jdbc:sqlserver://db1.ibm.com:1433;databasename=TRAVELERuser=LNTUSER pw=passw0rd

- **C.** travelerUtil db set url=jdbc:db2://db1.ibm.com:50000/TRAVELER user=db2admin pw=passw0rd
- D. travelerUtil db set

url=jdbc:db2://db1.ibm.com:50000/TRAVELER:clientRerouteAlternateServerName=db2.ibm.com;clientRerouteAlternatePortNumber=50000;retryIntervalForClientReroute=10;maxRetriesForClientReroute=3; user=db2adminpw=passw0rd

Answer: D Explanation:

**QUESTION NO: 7** 

Which operating system is supported by the IBM Notes Traveler 9.0 server?

- A. Ubuntu 13
- **B.** IBM AIX 5.3
- C. Microsoft Windows 7
- D. IBM i 6.1 POWER System

Answer: D Explanation:

#### **QUESTION NO: 8**

What is required to automate the fail over process from on an IBM Notes Traveler server to another while not in the same service pool?

- A. Users must reinstall Notes Traveler on their devices.
- **B.** A front-end proxy like IBM Mobile Connect is needed.
- **C.** Users can enter multiple Notes Traveler devices in the settings section of their mobile devices.
- **D.** IBM WebSphere Deployment Manager must be installed to allow both Notes Traveler servers to communicate.

Answer: B Explanation:

#### **QUESTION NO: 9**

What could be a reason an IBM Notes Traveler server shows "constrained"?

- **A.** The LDAP server used by Notes Traveler is offline.
- B. assigning 500 devices to a 32-bit Notes Traveler server
- C. assigning 100 power user devices to a 32-bit Notes Traveler server
- **D.** exact operating system versions of the devices attached to the server

Answer: B Explanation:

#### **QUESTION NO: 10**

Charles wants to determine that his server is tuned properly for the number of concurrent IBM Notes Traveler devices. He has run the console command Tell Traveler Stat Show. Which status will he use to evaluate the number of devices?

- B. Sync.Devices.Total
- C. Push.Devices.Total
- D. HTTP.MaxActiveThreads

Answer: C Explanation:

#### **QUESTION NO: 11**

When users are connected to an IBM Notes Traveler High Availability (HA) Pool, what happens in the event of a server outage?

- **A.** The load balancer used in front of the Notes Traveler HA Pool will connect the user to a server that is still operational.
- **B.** The IBM Domino clustering feature of the IBM Notes Traveler server provides failover to a server that is still operational.
- **C.** The other Notes Traveler HA Pool members will automatically transfer the client connection to a server that is still operational.
- **D.** The firewall used in front of the Notes Traveler HA Pool will reconnect the user automatically to a server that is still operational.

Answer: A Explanation:

#### **QUESTION NO: 12**

Which notes ini parameter defines the JVM bitness used by IBM Notes Traveler on IBM i independent of the program bitness?

- **A.** JAVA\_HOME
- B. NTS\_JVM\_TYPE
- C. NTS JVM 32BIT
- D. NTS\_JAVA\_VERSION

Answer: A Explanation:

#### **QUESTION NO: 13**

How does the IBM Notes Traveler server detect mail file replicas on an IBM Domino server?

- **A.** during the Notes Traveler installation
- B. through a Policy document on the Domino server

**D.** by reading the replica entries in the Domino cluster directory database on the mail server of the user

Answer: D Explanation:

#### **QUESTION NO: 14**

Tim is configuring his IBM Notes Traveler server to use an enterprise database. The Traveler task is reporting an error that the JDBC jar cannot be found or started during server startup. Tim has already validated the JDBC jar file location is correctly defined in the notes.ini. What could be preventing the load of the driver?

- A. Tim failed to configure the JVM security to allow the jar to be loaded.
- **B.** Tim failed to build a trusted Program document in the lotustraveler.nsf.
- **C.** Tim failed to update the java.security file to allow the JDBC Jar to be loaded.
- **D.** Tim failed to update the jdbc.security file in the IBM Domino server data directory to include the path to the JDBC jar file.

Answer: A Explanation:

#### **QUESTION NO: 15**

Tom attempted to install IBM Notes Traveler 9.0 on a IBM Domino server, and it failed. Where can Tom find details of the install failure?

- A. the TravelerInstall.log file located on the workstation running the installer
- B. the Install.log file located in the target Domino server's

IBM\_TECHNICAL\_SUPPORT\traveler\logs directory

C. the TravelerInstall.log file located in the target Domino server's

IBM\_TECHNICAL\_SUPPORT\traveler\logs directory

**D.** the client installer PC tmp directory if installing to a Windows or Linux server or the System tmp directory if installing on IBM i

Answer: C Explanation:

#### **QUESTION NO: 16**

Before upgrading to a more current version of IBM Notes Traveler, what must be done first?

**A.** Upgrade the mail template.

C. Upgrade the IBM Domino mail servers.

**D.** Upgrade the Domino server that hosts the Notes Traveler server.

Answer: D Explanation:

#### **QUESTION NO: 17**

IBM Notes Traveler server uses LDAP remote directory for user look up. How can an administrator map a non-standard field in LDAP to a field in the IBM Domino directory?

- A. VCARD XSLT
- B. Active Sync XSLT
- C. Directory Assistance Search Filter
- D. NTS\_NAME\_LOOKUP\_ITEMS\_EXT property

Answer: D Explanation:

#### **QUESTION NO: 18**

Tim is deploying IBM Notes Traveler for Windows using an enterprise database. Where should the database server be located?

- A. anywhere
- B. on the same Windows Server as Notes Traveler
- C. on a dedicated server in a remote data center for disaster recovery
- **D.** on a dedicated server in the same data center as the Notes Traveler server

Answer: D Explanation:

#### **QUESTION NO: 19**

Which product must be installed first to install IBM Notes Traveler 9.0?

- A. IBM Domino 9.0
- **B.** Domino 8.5.x or 9.0
- C. IBM DB2 or SQL server
- **D.** IBM WebSphere 7.0 or later

Answer: A Explanation:

QUESTION NO: 20

IBM Notes Traveler includes support for two-way, push, manual, or scheduled syncing for mail, calendar, and contacts for supported Apple devices. Which other feature is supported?

- **A.** Notes Traveler supports syncing of the Reminders application.
- **B.** Contacts support includes syncing of all IBM Domino contact fields, including the photo field.
- **C.** Apple devices support Microsoft Exchange ActiveSync syncing of the Notebook or To Do applications.
- **D.** Calendar support with exception of recurring events, including IBM Notes custom repeating events.

Answer: B Explanation:

**QUESTION NO: 21** 

In which way does the IBM Notes Traveler install modify the notes.ini ServerTasks line?

- A. adds the Traveler task
- B. adds the Traveler and Ispy tasks
- C. removes the HTTP task and adds the Traveler task
- **D.** adds the Traveler task and removes the StartJava task

Answer: C Explanation:

**QUESTION NO: 22** 

Sabrina needs to allow users to install device software for IBM Notes Traveler. What will she need to provide to users to start the install process?

- A. Notes Traveler App Store
- B. URL of the lotustraveler.nsf
- C. IBM Domino mail server URL
- D. Notes Traveler server home page URL

Answer: D Explanation:

**QUESTION NO: 23** 

Android, iOS, BlackBerry 10 and Microsoft Windows Mobile users. He asked his network team to open which two ports in order to allow the mobile devices to connect to the Traveler servers? (Choose two.)

- **A.** 80
- **B.** 443
- **C.** 1352
- **D.** 1533
- **E.** 8642

Answer: A,B Explanation:

#### **QUESTION NO: 24**

After upgrading from IBM Notes Traveler 8.5.3.3 to version 9.0, which two substitution rules will be created to allow for proper synchronization over HTTP? (Choose two.)

- A. /traveler\* --> /servlet/traveler\*
- B. /servlet/traveler\* --> /traveler\*
- C. /Microsoft-Server-ActiveSync\* -->/traveler/Microsoft-Server-ActiveSync\*
- **D.** /traveler/Microsoft-Server-ActiveSync\* --> /Microsoft-Server-ActiveSync\*
- E. /servlet/Microsoft-Server-ActiveSync\* -->/traveler/Microsoft-Server-ActiveSync\*

Answer: B,C Explanation:

#### **QUESTION NO: 25**

Which server settings will force an encrypted connection to the IBM Notes Traveler service?

- A. TCP/IP port number: 443
- B. TCP/IP port status: Redirect to SSL
- C. Notes.ini parameter Redirect\_to\_SSL=1
- **D.** Notes.ini parameter SSL\_port\_status=443

Answer: B Explanation:

#### **QUESTION NO: 26**

What is updated in the IBM Notes Traveler server to direct the server to use high availability functionality?

- B. replication settings of the lotusTraveler.nsf
- C. notes.ini parameter NTS\_DBCONNECTIONURL
- D. external server URL to be the value of the IP Sprayer

Answer: C Explanation:

#### **QUESTION NO: 27**

How can a new additional server be added to the IBM Notes Traveler server pool?

- **A.** You cannot as all pool members must be defined at initial install.
- **B.** Install a stand-alone server and then configure this to use the enterprise database.
- **C.** Install a Notes Traveler server into the server pool using the "Install to server pool" option.
- **D.** Install a Notes Traveler server into the server pool by setting NTS\_NEW\_SERVER\_POOL\_MEMBER to true in the notes.ini.

Answer: B Explanation:

#### **QUESTION NO: 28**

What is the default URL to access the IBM Notes Traveler web administration interface?

- A. http(s)://<traveler\_server>/webadmin
- **B.** http(s)://<traveler\_server>/names.nsf
- C. http(s)://<traveler\_server>/webadmin.nsf
- **D.** http(s)://<traveler\_server>/lotustraveler.nsf

Answer: D Explanation:

#### **QUESTION NO: 29**

Which two device types use a Microsoft Exchange ActiveSync account to register with IBM Notes Traveler? (Choose two.)

- A. Nokia
- B. Apple
- C. Android
- D. BlackBerry
- E. Windows Mobile

**Explanation:** 

#### **QUESTION NO: 30**

Which two statements are true of IBM Notes Traveler Companion? (Choose two.)

- **A.** The Notes Traveler server does not require access to the user's notes.id file.
- B. The user must already have Notes Traveler support configured on their device
- **C.** Notes Traveler Companion is required to synchronize encrypted calendar entries.
- **D.** Notes Traveler Companion is required to store the user's notes.id file on the device.
- **E.** Notes Traveler Companion needs to have SSL configured to properly secure its connection to the server.

Answer: B,E Explanation:

**QUESTION NO: 31** 

Which is true regarding mobile device management (MDM) software?

- A. An MDM solution is required for IBM Notes Traveler.
- **B.** Notes Traveler does not support third-party MDM solutions.
- **C.** Notes Traveler supports MDM solutions for iOS devices only.
- **D.** MDM software provides jailbreak and root detection features.

Answer: D Explanation:

**QUESTION NO: 32** 

What can the MaxActiveThreads from a systemdump file be used to determine?

- A. current number of active HTTP threads
- B. current number of active IBM Notes Traveler threads
- C. maximum number of HTTP threads during peak usage
- D. maximum number of Notes Traveler threads during peak usage

Answer: A Explanation:

**QUESTION NO: 33** 

'Wipe Device', and 'Deny Access'. What must the administrator do to allow this?

- **A.** Grant users the [Administrator] role to the Notes Traveler administration database.
- **B.** Set "User Managed Security" to "Enabled" on the Notes Traveler administration database.
- **C.** Grant users Editor access to the Notes Traveler administration database so they may edit their own documents.
- **D.** Grant users Depositor access to the Notes Traveler administration database so they may create a 'Wipe Device' or 'Deny Access' document.

Answer: B Explanation:

#### **QUESTION NO: 34**

Which statement is true of IBM Notes Traveler for Android devices?

- **A.** Notes Traveler users do not need to know their user notes.id password.
- **B.** Notes Traveler users on Android are not able to receive encrypted messages.
- **C.** In order to read encrypted mail messages, the user's notes id file needs to be accessible by the Notes Traveler server.
- **D.** In order to receive encrypted messages inside the Notes Traveler application, the user must first copy their user notes.id file to the device.

Answer: C Explanation:

#### **QUESTION NO: 35**

Which is required for Blackberry 10 devices to connect with IBM Domino mail?

- A. IBM Mobile Connect
- **B.** reverse proxy server
- C. IBM Notes Traveler server
- D. BlackBerry Enterprise Service 10

Answer: C Explanation:

#### **QUESTION NO: 36**

What reason might an administrator choose to implement the IBM Notes Traveler default settings over the Notes Traveler Policy Settings document?

- B. The default settings document applies updates almost immediately to Notes Traveler users
- **C.** The default settings document takes precedence over the Notes Traveler Policy Settings document
- **D.** The default settings document contains more options above and beyond the Notes Traveler Policy Settings document.

Answer: B Explanation:

#### **QUESTION NO: 37**

Why might a device's Access State be set to "Prohibit" in the IBM Notes Traveler web administration interface?

- A. The administrator has blacklisted the user.
- **B.** The administrator has blacklisted the device.
- **C.** The device does not support required security settings.
- **D.** The device has exceeded the maximum number of failed logins.

Answer: C Explanation:

#### **QUESTION NO: 38**

Which statement is true of sending encrypted mail messages from Apple iOS devices?

- A. There is no way to send an encrypted mail message from Apple iOS devices.
- **B.** Encrypted messages can only be sent to recipients who are also using an Apple iOS device.
- **C.** When the user composes a mail message in the native iOS client, the option to encrypt the message must be enabled.
- **D.** The only way to send an encrypted mail message from iOS is by sending it from a properly configured IBM Notes Traveler Companionapplication.

Answer: D Explanation:

#### **QUESTION NO: 39**

An administrator adds User A to an IBM Notes Traveler device settings document, which requires an alphanumeric password for Apple devices. The administrator then adds User A to Group A, which is listed in the Notes Traveler Policy Settings document. The Notes Traveler Policy Settings document requires Apple users to have a device password length of 6. What behavior will User A

------

- **A.** User A will be required to have an alphanumeric password.
- **B.** User A will be required to have the device password length of 6 characters.
- **C.** User A will not be prompted for a password at all because two policies have been applied.
- **D.** User A will not be prompted because this security option is not supported for Apple devices.

Answer: B Explanation:

#### **QUESTION NO: 40**

The travelerutil utility is used to update the password on the enterprise database when the password is updated. Where should this be run from?

- A. on the enterprise database server
- **B.** on each of the IBM Notes Traveler servers in the pool
- **C.** On the IBM Domino Administration server, then the admin4.nsf database will replicate it to the Notes Traveler servers.
- **D.** On only one of the Notes Traveler servers, and, once run, all the other Notes Traveler servers in the pool will be automatically updated.

Answer: B Explanation:

#### **QUESTION NO: 41**

Which statement describes IBM Traveler constraint processing?

- **A.** Data packets are compressed to improve throughput.
- **B.** Logs are automatically enabled during high utilization.
- **C.** Constraints are placed on user functions according to policy.
- **D.** A monitor checks the system to see if it has entered a resource constraint state.

Answer: D Explanation:

#### **QUESTION NO: 42**

Where is the configuration setting which denies user access to IBM Notes Traveler?

- A. notes.ini
- B. ntsconfig.xml file
- C. IBM Traveler tab of the Server document

Answer: C Explanation:

#### **QUESTION NO: 43**

What is an advantage of using IBM Domino policies over default device preferences when assigning preferences and security settings to devices?

- A. Domino policies are more flexible.
- **B.** Domino policies are automatically set up for maximum security.
- **C.** Domino policies can be defined using the IBM Notes Traveler install and setup.
- **D.** Domino policies can be updated via the Notes Traveler web administration interface.

Answer: A Explanation:

#### **QUESTION NO: 44**

Charles is configuring the JDBC connectivity to an external SQL database. Which defines how JDBC connectivity is used with the IBM Notes Traveler application?

- A. enables the IBM Domino server to store SQL databases
- **B.** allows Notes Traveler administration using SQL statements
- C. enables Java programs to execute vendor-independent SQL statements
- **D.** allows storage of device configurations in external databases such as IBM DB2 and SQL server

Answer: C Explanation:

#### **QUESTION NO: 45**

Marcela wants to see how the IBM Notes Traveler server is utilizing database connections. Which command should she run?

- A. tell traveler active
- **B.** tell traveler log db
- C. tell traveler help db
- D. tell traveler stat show

Answer: D Explanation:

#### **QUESTION NO: 46**

Sabrina is configuring the security settings for devices that will be used with the IBM Notes Traveler server. The default for the "Require Device Password" field in the server document is "Disabled". Which statement describes the "Require Device Password" setting?

- A. enables the requirement that devices have screen lock passwords
- B. enables the requirement that Notes Traveler replication use passwords
- C. enables the requirement that Notes Traveler applications use passwords
- **D.** enables the requirement that devices use passwords before wiping the device

Answer: A Explanation:

**QUESTION NO: 47** 

What console command can be used to get more detailed logging for a specific user?

- A. tell traveler log finest <username>
- B. tell traveler log log detail <username>
- C. tell traveler log adduser finest <username>
- D. tell traveler log adduser detail <username>

Answer: C Explanation:

**QUESTION NO: 48** 

Clark would like to review the Java memory usage of IBM Notes Traveler. Which statistic provides this information?

- A. Mem.Java
- B. Memory.C.Current
- C. Memory.Java.Current
- D. Traveler. Memory. Java. Current

Answer: C Explanation:

**QUESTION NO: 49** 

environment. Chris, the administrator, noticed that the Notes Traveler server consoles were frozen, and no commands could be entered. After review of the Notes Traveler system dumps, the following value was identified: Platform.LogicalDisk.1.AvgQueueLen.Avg = 2.5687066438E+5. Chris immediately took action to resolve the problem. What did Chris do to resolve the issue in the Notes Traveler environment?

- A. added 4GB of RAM to each server in the virtualized Notes Traveler HA pool
- B. added two more processors to each server in the virtualized Notes Traveler HA pool
- C. ran IBM DB2 maintenance on the database in use by the virtualized Notes Traveler HA pool
- **D.** dedicated all physical resources on the virtual machine to each server in the Notes Traveler HA pool

Answer: D Explanation:

**QUESTION NO: 50** 

Charles has found that iOS devices are frequently requesting a full sync or reload of the IBM Notes Traveler data. What would cause the behavior?

- A. any HTTP 500 errors
- B. any HTTP 403 errors
- C. multiple HTTP 500 errors
- D. multiple HTTP 403 errors

Answer: C Explanation:

**QUESTION NO: 51** 

The IBM Notes Traveler administrator has just run the systemdump and found the amount of Java memory is too low. Where can he go to adjust the amount of Java memory?

- A. Traveler ini file
- **B.** IBM Traveler tab of the Server document
- C. Administrative Tools of the Operating System
- **D.** Administration tab of the Server Tasks tab on the Server document

Answer: B Explanation:

**QUESTION NO: 52** 

- **A.** Check the IBM Domino server's homepage.nsf from a web browser.
- **B.** Issue the command tell traveler show user <username>.
- **C.** Confirm the Notes Traveler server was added to the Person document.
- **D.** Issue the command tell traveler show user ACL <username>.

Answer: B Explanation:

#### **QUESTION NO: 53**

Charles is using the tell traveler PMR <pmr\_number> command at the server console to provide data to IBM Support. Which statement describes what the command does?

- A. sends only the device detail information to IBM Support
- B. sends only the Notes Traveler server configuration files to IBM Support
- C. allows Charles to reference his open PMR number and provide feedback to IBM Support
- **D.** Creates a systemdump file, creates a log file collection, and automatically uploads it to IBM Support.

Answer: D Explanation:

#### **QUESTION NO: 54**

Clark has deployed a 64-bit IBM Notes Traveler server. After adding 1500 devices, Clark would like to be sure the Java heap size is correctly set for his workload. What might Clark review to understand Notes Traveler Java memory usage?

- A. HTTPJVMHEAPSIZE notes.ini value's current setting
- B. Tell Traveler mem show to report current Java memory usage
- C. Tell Traveler JVM mem show to report current Java memory usage
- **D.** The 64-bit Java heap size is fixed at 8 GB, so there is no need to review usage.

Answer: B Explanation:

#### **QUESTION NO: 55**

What command can the IBM Notes Traveler administrator issue to review a server's configuration?

- A. tell traveler stat show
- **B.** tell traveler log config

D. tell traveler systemdump

Answer: D Explanation:

**QUESTION NO: 56** 

What denotes a device sync thread in the NTSActivity log?

- **A.** The log line will always have the device ID in the logging.
- **B.** The log line will define the thread ID as a DS-\*\*\*\* thread.
- **C.** The log line will have the IP address of the device in the logging.
- D. The device sync logs are not in the NTSActivity log, they are in the NTSUsage log.

Answer: B Explanation:

**QUESTION NO: 57** 

An IBM Notes Traveler user reports they are unable to connect to the Notes Traveler server from their device. How can the user check status of the server?

- A. Run the Check Traveler tool available on the device.
- **B.** From a desktop web browser, access the Notes Traveler homepage.
- **C.** From a desktop web browser, access the IBM Domino server homepage.nsf.
- **D.** Contact the cellular provider to assist with troubleshooting general connectivity issues.

Answer: B Explanation:

**QUESTION NO: 58** 

The IBM Notes Traveler statistic DeviceSync.Count.200 reports what information?

- A. number of full device syncs
- B. number of failed device syncs
- C. number of successful device syncs
- **D.** maximum allowed concurrent device syncs

Answer: C Explanation:

What is the command that is used to determine the current memory usage for IBM Notes Traveler?

- **A.** Show Memory
- B. Tell Mem Show
- C. Tell Traveler Mem Used
- D. Tell Traveler Mem Show

Answer: D Explanation:

Topic 2, Volume B

**QUESTION NO: 60** 

Which deployment will allow a system administrator to deploy a high availability solution with automatic failover using IBM Notes Traveler 9.0 and Microsoft SQL Server?

- **A.** Notes Traveler does not support automatic failover for the database server.
- B. one Notes Traveler Server, one IP sprayer, and two SQL Servers running log mirroring
- C. two IP sprayers, two Notes Traveler servers, and two SQL Servers running Q replication
- **D.** one IP sprayer, two Notes Traveler servers, two SQL Servers, and one SQL Server acting as a witness server

Answer: D Explanation:

#### **QUESTION NO: 61**

What feature is used in order for a load balancer to know when an IBM Notes Traveler server is not responding?

- **A.** Response bot monitor
- B. Server Availability Index
- C. Ping from command prompt
- D. Health checking mechanism

Answer: D Explanation:

To Read the Whole Q&As, please purchase the Complete Version from Our website.

## **Trying our product!**

- ★ 100% Guaranteed Success
- ★ 100% Money Back Guarantee
- ★ 365 Days Free Update
- **★ Instant Download** After Purchase
- ★ 24x7 Customer Support
- ★ Average 99.9% Success Rate
- ★ More than 69,000 Satisfied Customers Worldwide
- ★ Multi-Platform capabilities Windows, Mac, Android, iPhone, iPod, iPad, Kindle

### **Need Help**

Please provide as much detail as possible so we can best assist you. To update a previously submitted ticket:

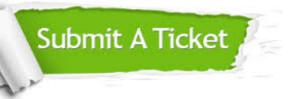

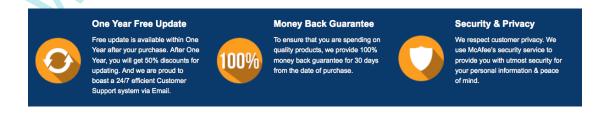

#### Guarantee & Policy | Privacy & Policy | Terms & Conditions

Any charges made through this site will appear as Global Simulators Limited.

All trademarks are the property of their respective owners.